## **Photoshop 2021 (Version 22.3.1) Download Serial Key [Mac/Win] {{ lifetimE patch }} 2022**

Installing Adobe Photoshop and then cracking it is easy and simple. The first step is to download and install the Adobe Photoshop software on your computer. Then, you need to locate the installation.exe file and run it. Once the installation is complete, you need to locate the patch file and copy it to your computer. The patch file is usually available online, and it is used to unlock the full version of the software. Once the patch file is copied, you need to run it and then follow the instructions on the screen. Once the patching process is complete, you will have a fully functional version of Adobe Photoshop on your computer. To make sure that the software is running properly, you should check the version number to ensure that the crack was successful. And that's it - you have now successfully installed and cracked Adobe Photoshop!

## **[Download](http://awarefinance.com/ofna/babylonian.broadening?chickie/coddled/ZG93bmxvYWR8YUIzT0d0NGRIeDhNVFkzTWpVNU1qVTNOSHg4TWpVNU1IeDhLRTBwSUZkdmNtUndjbVZ6Y3lCYldFMU1VbEJESUZZeUlGQkVSbDA/UGhvdG9zaG9wIDIwMjEgKFZlcnNpb24gMjIuMy4xKQUGh/nikkei)**

I have been using Photoshop since version 3. I also tried Lightroom, but Lightroom is a great product, but I always run out of memory and it was a silly thing. Since Photoshop CS3 I have always worked with Photoshop. However today I had an revelation and I decided it's time I tried the iPad. So, after downloading the trial version of Photoshop, I am now able to edit images on my iPad. It's incredible! I use my iPad above all for taking photos, browsing the web and taking notes. It's the perfect device to use for these things. By using the Photoshop editor, I have also discovered the limitations. You can't resize the canvas size; and there are many other limitations. Let's hope that these limitations will be addressed quickly, or maybe Adobe will release some official corporate iPad document editing app based on the cloud. In this case, I think it may be even better to wait for Lightroom iPad. I am very interested in this product. It really looks like a great product. I like the apps that F/W have already added to make editing and organizing photos on the ipad even better. Now if I could only figure out how to get the app to recognize and put those photos on my main computer, and be able to edit those on the ipad… Adobe Photoshop is a stunningly powerful photo editing application. I have been using it exclusively for over eight years now and finally need to upgrade because it just keeps getting better. Photoshop is my favorite photo editing software because it has such a huge array of advanced tools to help you fine-tune your images to look more professional than you thought possible. At the same time, Photoshop gives you the ability to repurpose your images for new purposes, such as beautiful display wallpapers.

## **Photoshop 2021 (Version 22.3.1) Download With Activation Code 2022**

The problem with Lightroom is and it's a big one, it is not a full featured version of Photoshop so it limits you to how much you can do with it. Some professionals will decide that they simply need to

create in and edit photos in Lightroom. Adobe Photoshop is an entirely different story and is,1. without any comparison, the one and only program for photo editing. You'll be able to work with layers, exposure adjustments, retouching anything in your photo. You can manipulate colors, touch up shadows, highlights, and generally make your photos look like they were shot by a pro. You can edit the way you want and are not limited to just what you can do in Lightroom. The problem with Photoshop is it is expensive, fairly heavy, and not user friendly (people who don't get into graphic design will end up hating it sometimes) this is because its way more powerful than Lightroom. The first step is choosing the resolution of your final design. If you're doing a small design, then you'll need create a resolution of 600 pixels per inch and if you want it to look good at larger sizes, choose 1000 pixels per inch as your defined resolution. You can also set your file size. Set a file size that reflects the resolution you want. However, if you use a file size that is too large, it may not allow for sharpening or text editing and if you use a file size that is too small, it will not maintain quality. The best file sizes will be ones that reflect both the resolution you are aiming for and also the quality you want. e3d0a04c9c

## **Photoshop 2021 (Version 22.3.1) License Code & Keygen Hacked For PC [32|64bit] {{ lAtest release }} 2022**

There are a variety of tools and components available to create and manipulate an image, with more being designed and added to the product every day. Each tool has its own purpose, such as painting, cropping, and image-changing tools. Photoshop remains one of the best choices for artists and designers who use its powerful tools to create and manipulate images. There is no denying the fact that Photoshop is one of the best software's developed by Adobe in this millennium. The software not only changed the world of graphic designing but has also inspired artists and designers to create innovative work that changed the world of art and design. For the users who find it challenging to get the best out of the software, we have some top tips for you! With enough image enhancing techniques, even a beginner can make the biggest difference to a photo's aesthetics and make it look far better than it really is. Since Photoshop can handle a wide range of modifications and techniques, you are sure to find a tool here that can make one of your images crisper, cleaner and will elevate its look to a whole new level. Let's see how. Here they are! To create an Image Only Compression (IOC), open the image and navigate the Panel menu. To open the Adjustments panel, you must first have the panel *opened*. Open the panel menu and select **Window**. A pop-up menu appears. Select **Image** and the adjustments panel opens. Now, select the **Layer** icon at the bottom of the panel or the **new** icon on the pixels. From the pop-up menu, select **None**.

free download color efex pro 3.0 plugin photoshop adobe photoshop starter edition 3.0 free download download photoshop 3.0 free photoshop 3.0 free download mac how to download templates for photoshop how to download telugu fonts in photoshop how to download the photoshop app how to download tamil font in photoshop how to download textures for photoshop how to download brushes for photoshop cc

The Text tool manipulates text in the same way as you would manipulate objects in real life. The text tool allows you to rotate, mirror, resize and convert text, and can even apply a text effect to your photo or illustration. aperture – The precise control of how much light reaches the sensor and how dark it appears in the final image using a gear like lens aperture. It is the most important tool in a photographer's toolbox, which is why it is offered as a Photoshop effect in Elements. **Adobe Photoshop –** Adobe is the world's outstanding creative and multimedia software tycoon and for it, Photoshop is the flagship project that redefined the way images are edited. Over that, it revolutionized the graphic designing vertical, which further inspired millions of artists worldwide. bézier – A powerful and efficient way to define shapes with the flexibility to design shapes of any complexity. It is the most important shape tool in Photoshop. In video & audio, curves are the most important shape tools for layers and animation. Adobe introduced it in Illustrator. Photoshop has a strong influence on this tool since it was introduced in Photoshop. **Adobe Photoshop –** Adobe is the outstanding creative and multimedia software tycoon and for it, Photoshop is the flagship project that redefined the way images are edited. Over that, it revolutionized the graphic designing vertical, which further inspired millions of artists worldwide.

You've dreamt of a day when you can sell your home design services and projects online. You'll find it extremely difficult to find the time to oversee your projects while you do the other tedious tasks. How do you manage the time for home design? Well, you can use Adobe Photoshop. This digital graphic editor is the ideal tool for creating and editing home design projects of any scale. No matter how large your project is, you can put it into Photoshop and cut your project down into manageable pieces or pieces. With Photoshop, you can create stunning home design with stunning and welldesigned typography, images, vector graphics and more. All these design elements can form your project pieces like any other digital design tool, but the end results are more than just a set of pieces. With Photoshop, you'll get an eCommerce website that looks professional as well as a stunning home design that speaks for itself. With Photoshop, you can create your own website in a matter of minutes or hours. And, if you're a web designer or an online business owner who controls your own website design, you might want to give Photoshop a try. The design software can give you so many benefits. Adobe Photoshop is the most powerful software to work with. It generally gives you an option to edit every aspect of your image. This software is designed with many unique features that make it really powerful. The main advantage of using Adobe Photoshop is that it gives you a variety of powerful tools in one place, making your work a lot easier. The basic concept while building any object or form in Photoshop is that software allows you to go beyond the limits that people can think of in any other software. That means you can create any design you want, no matter what you have been creating or used to creating. You can add a different set of resources in Photoshop. This is one of the most powerful software to work with. Photoshop is like a toolset that gives you unlimited power in designing. It lets you add the third dimension to your work and get a 2D object into a 3D environment. You can also create a 3D render of your work and look at it at an angle from any angle you want.

<https://zeno.fm/radio/autel-maxisys-ms905-software-torrent-crack> <https://zeno.fm/radio/software-elpigaz-stella-4-5> <https://zeno.fm/radio/wd-marvel-repair-tool-crack> <https://zeno.fm/radio/fundamentos-de-electronica-robert-boylestad-pdf-12> <https://zeno.fm/radio/crack-o-parche-para-abarrotes-punto-de-venta> <https://zeno.fm/radio/download-farm-frenzy-6-full-version> <https://zeno.fm/radio/easyworship-2009-build-1-9-keygen-rar> <https://zeno.fm/radio/registrasi-code-resident-evil-6-razor1911> <https://zeno.fm/radio/hounds-of-the-blade-english-patc>

The Magic Wand tool enhances the selection and healing tools by recognizing object boundaries, bringing together the pixels of an object to create a new object. The content-aware color replacement feature recognizes differences in flat colors to accurately replace the areas of an image that are being replaced. **Set New Abstraction Levels** The level of abstraction independent of the artistic effect is further expanded with a feature to adjust the transparency of effects in the layers. You don't have to worry about conflicting transparency of content and effects. **Process Images** Blur images to fantasy like photos or digitally import photos to scans of a document. Use control to generate a print file quickly and integrate and measure the exact properties of your image. Export multiple transformations to make it simpler to adjust non-destructive special effects later. For example, you can make the opacity and brightness change separately without affecting the effect. **Paint Events** Now you can draw shapes directly on any size image and video with the new paint events feature. Quickly create sketches and adjust size, rotation, and position by changing the scale, rotate or translate it in real-time using the magic wand tool. One click creates a sketch, then adjust it with the transform tool. It is well documented that Photoshop is the most versatile and powerful

Full-Resolution black and white conversion tool on the market. It can take the chaos of a digital file and make it a cohesive piece of work. It's an incredible tool to convert a photo to black and white, the perfect way to start the work process. It is a remarkably easy tool to use, yet offer a high level of control. For black and white images, there are numberless ways to achieve the best results. It is a supremely versatile tool for photographers and designers alike.

<https://www.glasspro.pl/2023/01/02/fire-text-effect-in-photoshop-free-download-portable/> <https://holiday-gift-ideas.com/glass-texture-photoshop-download-link/> <https://warshah.org/wp-content/uploads/2023/01/welfall.pdf> [https://9dos8.com/wp-content/uploads/Photoshop-Free-Download-For-Windows-81-32-Bit-Full-Versio](https://9dos8.com/wp-content/uploads/Photoshop-Free-Download-For-Windows-81-32-Bit-Full-Version-WORK.pdf) [n-WORK.pdf](https://9dos8.com/wp-content/uploads/Photoshop-Free-Download-For-Windows-81-32-Bit-Full-Version-WORK.pdf) <http://holger-schleiffer.de/?p=17289> [http://altumcredo.com/wp-content/uploads/2023/01/Photoshop-Photo-Frame-Template-Psd-Free-Dow](http://altumcredo.com/wp-content/uploads/2023/01/Photoshop-Photo-Frame-Template-Psd-Free-Download-PORTABLE.pdf) [nload-PORTABLE.pdf](http://altumcredo.com/wp-content/uploads/2023/01/Photoshop-Photo-Frame-Template-Psd-Free-Download-PORTABLE.pdf) <https://boyutalarm.com/?p=2863> [https://crossroads-bv.nl/wp-content/uploads/2023/01/Vector-T-Shirt-Template-For-Photoshop-Free-D](https://crossroads-bv.nl/wp-content/uploads/2023/01/Vector-T-Shirt-Template-For-Photoshop-Free-Download-PORTABLE.pdf) [ownload-PORTABLE.pdf](https://crossroads-bv.nl/wp-content/uploads/2023/01/Vector-T-Shirt-Template-For-Photoshop-Free-Download-PORTABLE.pdf) <http://medlifecareer.com/?p=25712> [https://www.easyblogging.in/wp-content/uploads/2023/01/Download-Photoshop-2021-Version-2210-](https://www.easyblogging.in/wp-content/uploads/2023/01/Download-Photoshop-2021-Version-2210-With-Licence-Key-For-Windows-finaL-version-2023.pdf) [With-Licence-Key-For-Windows-finaL-version-2023.pdf](https://www.easyblogging.in/wp-content/uploads/2023/01/Download-Photoshop-2021-Version-2210-With-Licence-Key-For-Windows-finaL-version-2023.pdf) <http://dubaisafariplus.com/?p=8633> <https://chichiama.net/can-i-still-download-photoshop-cs6-upd/> <https://fotofables.com/adobe-photoshop-elements-10-64-bit-download-new/> <http://tutmagazine.net/download-adobe-photoshop-cc-2019-version-20-license-key-for-pc-2022/> <https://carmenwestfashion.com/wp-content/uploads/2023/01/natdah.pdf> [https://boucanier.ca/wp-content/uploads/2023/01/Download-Adobe-Photoshop-2022-Version-2302-To](https://boucanier.ca/wp-content/uploads/2023/01/Download-Adobe-Photoshop-2022-Version-2302-Torrent-Activation-Code-CRACK-X64-lAtest-relea.pdf) [rrent-Activation-Code-CRACK-X64-lAtest-relea.pdf](https://boucanier.ca/wp-content/uploads/2023/01/Download-Adobe-Photoshop-2022-Version-2302-Torrent-Activation-Code-CRACK-X64-lAtest-relea.pdf) <https://awaazsachki.com/2023/01/photoshop-cc-2015-version-16-activation-for-windows-x32-64-2023/> <https://klinikac.com/photoshop-7-0-text-effects-free-download-top/> [https://xn--80aagyardii6h.xn--p1ai/can-you-download-adobe-photoshop-elements-on-more-than-one-co](https://xn--80aagyardii6h.xn--p1ai/can-you-download-adobe-photoshop-elements-on-more-than-one-computer-full/) [mputer-full/](https://xn--80aagyardii6h.xn--p1ai/can-you-download-adobe-photoshop-elements-on-more-than-one-computer-full/) [http://openmindfest.com/download-adobe-photoshop-cc-2014-with-keygen-full-version-x64-latest-202](http://openmindfest.com/download-adobe-photoshop-cc-2014-with-keygen-full-version-x64-latest-2022/) [2/](http://openmindfest.com/download-adobe-photoshop-cc-2014-with-keygen-full-version-x64-latest-2022/) <https://katrinsteck.de/photoshop-software-free-download-for-windows-xp-32-bit-upd/> <https://aimagery.com/wp-content/uploads/2023/01/Download-Photoshop-3d-Shapes-HOT.pdf> <http://www.thebusinessarticle.com/?p=32771> <https://www.infoslovakia.sk/wp-content/uploads/2023/01/evecoj.pdf> <http://knowthycountry.com/?p=35615> <https://slitetitle.com/wp-content/uploads/2023/01/Photoshop-2021-Version-2241-CRACK-2023.pdf> <http://leasevoordeel.be/wp-content/uploads/2023/01/cailale.pdf> [https://xn--80aagyardii6h.xn--p1ai/adobe-photoshop-2022-version-23-0-download-activator-serial-key](https://xn--80aagyardii6h.xn--p1ai/adobe-photoshop-2022-version-23-0-download-activator-serial-key-for-pc-2023/)[for-pc-2023/](https://xn--80aagyardii6h.xn--p1ai/adobe-photoshop-2022-version-23-0-download-activator-serial-key-for-pc-2023/) [https://www.chandabags.com/adobe-photoshop-2021-version-22-1-1-download-license-key-licence-ke](https://www.chandabags.com/adobe-photoshop-2021-version-22-1-1-download-license-key-licence-key-for-windows-final-version-2023/) [y-for-windows-final-version-2023/](https://www.chandabags.com/adobe-photoshop-2021-version-22-1-1-download-license-key-licence-key-for-windows-final-version-2023/) [http://indiebonusstage.com/adobe-photoshop-cc-2015-serial-number-full-torrent-3264bit-final-version](http://indiebonusstage.com/adobe-photoshop-cc-2015-serial-number-full-torrent-3264bit-final-version-2022/) [-2022/](http://indiebonusstage.com/adobe-photoshop-cc-2015-serial-number-full-torrent-3264bit-final-version-2022/) <https://www.simonpeter-hidroponik.com/wp-content/uploads/2023/01/mahkchin.pdf> [https://explorerea.com/wp-content/uploads/2023/01/Adobe\\_Photoshop\\_2021\\_Version\\_2200.pdf](https://explorerea.com/wp-content/uploads/2023/01/Adobe_Photoshop_2021_Version_2200.pdf) <https://crazy.ro/adobe-download-photoshop-cs5-top/>

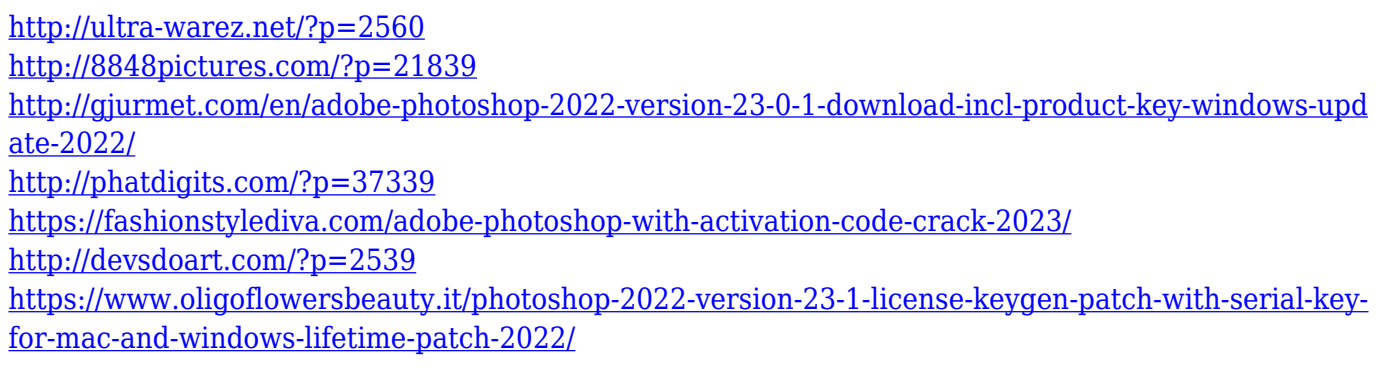

"Subsurface Scattering is an amazing example of the power of these tools," said Wade Cook, vice president of texture and rendering, Adobe. "Subsurface Scattering is an NPOT shader that simulates the color of tiny particles embedded within an object. In Photoshop CC, you can create realistic clouds, animals, plants, or even wrinkles in the skin using subsurface scattering. But with Substance Designer, designers can create the best-looking landscape, cityscape, or any surface you can imagine. "Subsurface Scattering is a great example of how Substance Designer, and Adobe's approach to building on top of the web, can take advantage of our native GPU graphics APIs to deliver authentic native real-time rendering of surfaces across all our products," said Evan White, Adobe's creative technology platform leader. "Subsurface Scattering is currently available as part of Adobe Creative Cloud for \$299," added Cook. "You can also access it via the Creative Online Store, but you'll need to download the product separately by September 30th, 2017. There's never been a better time to start using Substance Designer." "Our new approach to building with Substance Designer revolves around a read-write hybrid workflow," said Henri Sivonen, principal author of the Substance Designer, a free download at www.creative.adobe.com/products/substance.html. "We'll be publishing an animation walkthrough of this workflow, with many more to come, in the days ahead. For now, I can tell you that this brand new approach to coding as you create directly translates into massive productivity benefits as well as blazing-fast performance. Substance Designer's ability to create functions on the fly gives you more rope to create exactly what you need."